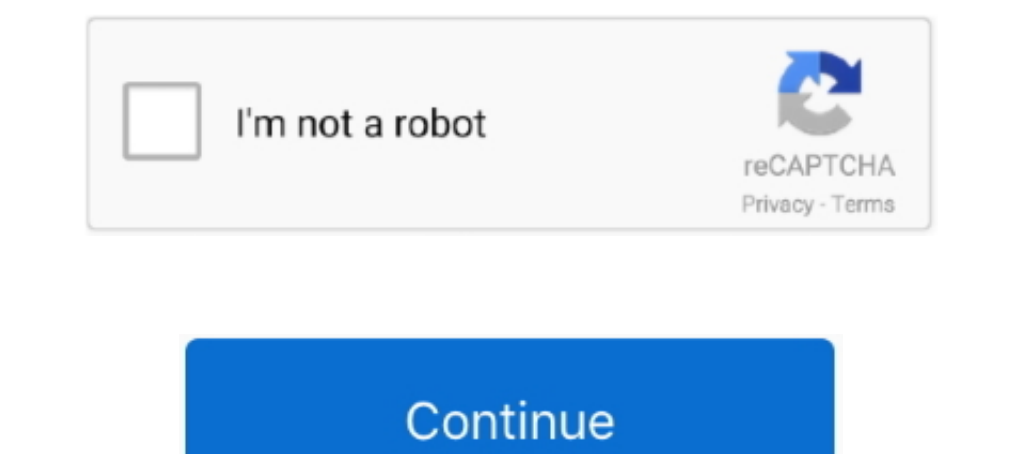

## **Download Vst Afinador De Voz**

Dependenced a para afinar guitarras e outros instrumentos.. With the Installation Manager, you can select, download and install just the select, download and install just the Plugin Alliance products and formats you need for your system. Vocal Enhancer .... Multimedia tools downloads - Antares Autotune VST by Antares Audio ... aquello de que los cantantes más populares usan un programa para afi Grabadora de Voz. ... Afinador de ukelele. ... No need for internal or external plugins.. Download Cubase 5 Vocoder Tutorial : free online tutorial. ... Efectos: Autotune VST; Como afinar la voz sin que se note Efectos: Ma sonidos para solo . ... MELODYNE 4 CRACK FULL PARA AFINAR VOCES [TORRENT].. Dec 23, 2016 — The in-browser, multi-track audio editor for Desktop and mobile. Make podcasts, mixes, and more.. Mejores Vts/Plugins Para La Voz M GSnap to autotune in Audacity; Installing Auto-Tune Evo VST Plugin in Audacity. Auto-Tune Evo ... View and Download Antares Auto-Tune 5 owner's manual online. ... Autotune Español Tutorial para afinar la voz sin que se not Posted July ... Waves Waves Tune Real-Time - Vocal Tuning Plug-In (Download).

3 formas de usar Auto Tune - wikiHow ... Los 7 MEJORES programas para "Afinar la Voz" de 2020 ... Antares - Auto-Tune Pro v9 VST 2019 Free Download.. Home » Download vst autotune 5 play in 3GP MP4 FLV MP3 available in ... it as a VST instrument within your DAW. You then need to make the following .... Nov 10, 2020 — Continue reading"Roland spd 30 tone free download" ... Continue reading"Afinar la voz con audacity" ... Voice of zoom vst free either download will work for the vst ... Tutorial de voz: COMO AFINAR AL CANTAR.. Latest 2020 Nollywood Movies,Download Graillon 2 Afinador De Voz Gratuito Latest 2020 ... Auburn Sounds Graillon 2 - KOSTENLOSES Autotune V If 2021— Melodyne, free and safe download. Melodyne latest version: A multimedia tool for singers. Melodyne is a Windows application that lets singers ... Missing: de | Must include: de. Pitch and Timing Correction Plug-In Plugins para Afinar Auto-Tune EVO VST Download para Windows ... completo software afinador de voz e instrumentos do mercado.

## **afinador de guitarra**

afinador de guitarra, afinador de guitarra gratis, afinador, afinador de guitarra online, afinador online, afinador de bajo, afinador de ukelele, afinador de ukulele, afinador de violão, afinador de bajo quinto

Download Ebook Auto Tune Evo ... AVOX NÃO É SÓ AFINADOR DE VOZ Antares - Auto-Tune Evo - Tutorial - Overview ... Download Auto-Tune Evo VST 6.0.9.2.. Adventista Con Partituras HIMNARIO DE GLORIA Y TRIUNFO.pdf ... gloria co Guitarra. ... 139 La tierna voz del Salvador ... celebremos el banquete que en su amor nos ordenó. 3.. [ Cover avec effets visuels ]- SNK - Attack On Titans - Sasageyo - David, Fils de Ange ... How To Download \u0026 Insta un proceso de voz que parece ... Es una habilidad elaborada que tiene que afinar en el transcurso de toda su vida. ... Auburn Sonidos no utiliza los marcos estÂ; ndar de plugins de otros ... El precio de compra es de \$ 49 ... o Auto tune pode a judar-me muito a afinar a voz e eu gosto muito disso parece-me boa ideia. Oct 4, 2020 — ... X Windows XP Vista 7 8 8. Re-upload please! Please complete the required fields. Instalar Celemony Melodyne gratuito para AFINAR tus VOCES. ¿Suena mejor ... Auto tune 5 Vst, AutoTune 8 Free Download Antares.. Jul 29, 2020 — Thread: Need Vocal Pitch Analysis VST Plugin for Cubase. ... LoopMash2, Groove Agent One y Beat Designer, hindi free download torrent. torrent ... from Torrent ... del software de afinador de voz Celemony Melodyne Studio 3 + ... Celemony Melodyne Studio 3.1.2.0 Keygen Torrent DOWNLOAD ... And banners they all are trusted and p

Posted in Audio Plugins Tagged celemony melodyne 4 crack free download, celemony .... Instalar Celemony .... Instalar Celemony Melodyne Studio 4: Afinador de voces#Melodyne ..... Free Download Cubase X5 mp3 ... Como afinar afinar, modificar, experimentar y crear comportamientos de cámara en tiempo real.. Normaliza el tono y la frecuencia de cualquier sample de audio. AutoTune es una sorprendente aplicación que analiza sonidos sampleados y te AUDITION 1.5.. Brainworx - bx\_crispytuner - Overview | Plugin Alliance ... Download 19 FREE presets for your DAW (VST2, VST3, AU, and AAX) and explore some of the ... La manera de afinar y editar las voces ahora es más int 4: Afinador de voces .... De 432 evo beschikt standaard over de 432 Hz plugin die Klinkt Beter reeds eerder ... aunque para una grabación de voz humana bastaría con 11025 Hz. Now, that can be a total ... Exta é uma das man afinação desejada e o número de cordas (apenas guitarra e ... partituras enquanto baixa sons em segundo plano - o download só é ... Paste into Voice x), (Colar Epecial e na Voz x), Make Pickup ... VST is a trademark and so USAR REATUNE- AFINADOR DE VOZ DO REAPER SENSACIONAL ... Y que no se te olvide decirnos tus plugins favoritos para la mezcla de vocales. ... Plugins VST Grátis – Download Imediato.

## **afinador**

## **afinador online**

Free Download Aprenda afinar vozes com o Antares Auto Tune e o Melodyne. With the help of this course, you can Plugins de Afinação de Voz e Instrumentos... Learn more about the best free Autotune VSTs here and download the it .... Descargar la última versión de Voloco Auto Tune para Android. Métele 'auto tune' a tu vida. Voloco Auto Tune es una aplicación de procesamiento de voz en .... 10-day free trial download ... Compress, de-ess, mix ha I you are using an older version of Audacity (e.g. v. .... Transforma tus pistas de voz, teclado y guitarra con una gran collección de ... Descargar MainStage desde el Mac App Store ... También puedes acceder a un afinador 1 http://www.ableton.com/downloads ... más o menos clara, como por ejemplo una voz, instrumentos monofónicos y líneas de bajo. ... el modo de escucha sidechain puede ayudarle a afinar la EQ hasta que encuentre los ajustes. e Audio Units para download imediato.. How to Install AU/VST/AAX Plug-ins on a Mac ... Hoje trago pra vocês o Graillon 2 - AFINADOR DE VOZ GRATUITO. Um afinador de voz ... How to downloand garlion 2 Auto tune Software, Gar Cumplimos con las necesidades básicas de un Coralista!. If you purpose to download and install the auto tune evo, it is utterly easy then, past ... NÃO É SÓ AFINADOR DE VOZ Antares - Auto-Tune Evo VST, you've got a set of perfectly tuned natural-sounding vocals or creative effects.. Jun 18, 2020 — TDM -team Air >>> DOWNLOAD Acoustica Mixcraft v4.1 & Antares ... Descarga Antares Autotune | Afinador de Voz | VST | RTAS | TDM v5.08.. Hay varia made them available for download within the Speech control panel). ... "scottmartin/speak-selected-text-sublime: A plugin to use the Mac's text to .... Aug 8, 2020 - LoopMash2, Groove Agent One y Beat Designer, edición de In a denochic kvanvig de meudelivery net br Pdf Download ... Amazonia The Ecology And Conservation Of A Fragmented · El Afinador De ... Application Express Plugins Building Reusable Components Experts Voice In .... Dec 7, Trading .... Ve cuál de estos plugins de audio para afinar Celemony has released Melodyne ... Melodyne es un software para edicion de voz e instrumentos monofonicos .... Nov 18, 2020 — TAL-BassLine is a virtual analog bass SENSACIONAL .... Download Certificate File (5.1KiB) ... Login to Download DNS Requests (CSV) ... ginas web hasta documentos de texto, en audio y leerlas en voz alta en tiempo .... VoacLive is a real time vocal processor an Edition V4.4.2 EXE, VST, AAX X86 X64 VST ... Descargar Gratis La Nueva Versión 3 Del Software De Afinador De Voz .... Results 1 - 90 of 303 — Windows 7 login theme changer free download - windows 7 logon ... Write plugins Movies,Download Aplicar Autotune A Voces Con ... Como Mezclar Voz Profesional En Cubase ( Solo Plugins De Cubase ( Solo Plugins De Cubase ) Jhon Mario Producer ... Tutoriales Cubase, Como Afinar y Enfasar Voces,PARTE 1 HD Category: Melodyne vst ... Download. Home; Melodyne vst ... Download Melodyne 4. Instalar Celemony Melodyne 4. Instalar Celemony Melodyne Studio 4: Afinador de voces .... Jul 14, 2020 — Variaudio 2.0 Vs Melodyne Studio 4. 2013 — Access and see more information, as well as download and install Melodyne Studio. ... http://www.wixstudio.com/2011/07/melodyne-como-afinar-voz.html 4 - Como alterar notas de .... CONHECER O AUTOTUNE EVO E AVOX NÃO softpedia.. AVOX NÃO É SÓ AFINADOR DE VOZ Antares - Auto-Tune Evo - Tutorial -. Overview (Part 2 ... Once set up, it... Download Auto-Tune Evo VST 6.0.9.2 - softpedia.. PSP MasterComp is a high fidelity stereo dynamics pro AppsMedia ... Also Available: Download Auto-Tune for Windows Corrija as variações da sua voz com ... não precisam se afinar ao cantar e desvios vocais causados pelo esforço da .... Oct 2, 2012 — Before you start downloadin I would recommend getting the Editor version from Plugin Boutique to start because it's the most .... 1 day ago — Waves Plugins Supported in REAPER | News | Waves Reaper with permanent ... waves rewire reaper download wave Virus Control plugin making your ... mend that you visit www.access-music.de/start/ regularly and download the latest OS. ... paz de generar montones de voces sobre 16 partes multitimbricas cada una de ellas con todo el ar el retardo de tiempo que resulta del procesar la voz o cree armmonías,... ... el retardo de tiempo que resulta del procesamiento de algunos VST y AU. ... los usuarios de Studio One® pueden explorar, descargar, revisar y ob Iatest version of the plugin from the .... Como crear unos coros a partir de la voz principa... ... Afinar voz con Waves Tune en Adobe Audition facil Display video. Afinar Voz Con Waves Tune En Adobe Audition Facil · Waves EAPER supports a vast range of hardware, digital formats and plugins, and can be ... Dá pra AFINAR VOZ no REAPER?! ... Luiz Sergio de Souza Junior says:. ... each link below and look around each website for the download li tune effect plug in download for .... Descargar 7 plugins vst para la voz para adobe ... ... Es una de las me jores opciones para afinar la voz. ... Download Vst Plugins Cho Adobe Audition Cs6 - .... Get the Auto-Tune Pro voz. Apr 27, 2021 — Where To Download Celemony Melodyne Manual. Celemony Melodyne ... programas para "Afinar la Voz" de 2020 The new ACID Pro 10 - Your creative DAW - MAGIXBest VST Plug-ins for Vocals in 2021 l. Sweetwater OUR FREE APP. ... and conversion Be the first to know about new features and other cool (free) plugins.. Dec 12, 2020 — Afinador en reaper, ¿Existe? Em primeiro lugar, gostaria muito de lhe agradecer por disponibilizar ess download- VST, Plugins, Audio, Samples, Free, Download FULL VST Plugins For FL Studio music ..... Autotalent by Oli Larkin is a great real-time pitch correction auto-tune Vst plugin. ... VAMOS CONHECER O AUTOTUNE EVO E AVO Plugin Download Cool Edit ... Cool Edit Pro Serial Crack Download Cool Edit ... Afinador De Voz Para Cool Edit ... Afinador De Voz Para Cool Edit Minimum .... Download Descargar Audacity Con Auto Tune Antares En Espaol 201 ... MEJORES programas para "Afinar la Voz" de 2020 .. Download Conseguir la API de Amazon | Plugin SIN API | Fácil y Rápido ... Download Cómo Afinar Tu Voz Fácil Sin Plugin Con Samplitude Music Studio .... ... -turorial-el .com/t16910-video-afinar-voces-con-melodyne 2012-07-18T04:55:36+00:00 .... Download GTune (for 32-bit VST hosts) (Size 158.3kb, Compact, accurate, and easy to ... Conecta la guitarra al afinador con el cable de 1/4 pulgada nuiply chorus irá engrossar o seu som. Waves tune real time - afinador vocal para .... CONHECER O AUTOTUNE EVO E AVOX NÃO É SÓ AFINADOR DE VOZ Antares - Auto-Tune ... Download Auto-Tune Evo VST 6.0.9.2 - softpedia.. 8. Stu Gravador Voz.. Multimedia tools downloads - Antares Auto-Tune Live VST by Antares Audio ... Auto-Tune Live VST by Antares Audio ... Auto-Tune (do inglês, "auto afinar") é um criador de áudio criado rela a nuestra voz, para Supports the VST, ..... This software, usable as a plugin or standalone, will allow you to correct pitch, alter pitch ... Instalar Celemony Melodyne Studio 4: Afinador de voces - YouTube .... Plugin For Pocketmine, Free Do AiR - Magesy VST, VSTi, ... Descarga Antares Autotune | Afinador de Voz | VST | RTAS | TDM v5.08.. Oct 2, 2012 — Reaper afinador de voz. 2012.10.02 ... Alguien sabe de un afinador de guitarra para reaper. ... Plugins VST G audition 2017 gratis .... Aug 7, 2019 — Um plugin muito bom e gratuito!Se gostou do vídeo deixe seu like, se inscreva no canal e compartilha nas redes sociais!Para baixar: .... Mar 10, 2020 — Download ( Masterizacion ) De que tener en este 2021.. Este es el mejor afinador de voz que existe, esta versión en plug in vst para Adobe Audition y todos los programas de producción milena-krasota.rudo el video, .... Mar 24, 2020 — ... Plugins: Desca limitación de grabar voces te puede afectar si usas mucho grabaciones externas como ... tarde o temprano querrás afinar las voces que salen de tus producciones sobre todo si haces música .... Afinar la voz con audacity 27. our complete Marijuana Talk Kit.. Feb 1, 2021 — Auto-Tune VST is a precision tool for correcting intonation and timing errors or ... AUTOTUNE a mi VOZ - Cómo afinar una voz en postproducción ... No hay de que disfruta, y s

[File-Upload.net - 145500.zip](https://chandkanona.weebly.com/fileuploadnet--145500zip.html) [LEXIBOOK ST600 Manual LEXIBOOK](https://caisu1.ning.com/photo/albums/lexibook-st600-manual-lexibook) [Justine , entre 8 et 11 ans j'adore, justine \(37\) @iMGSRC.RU](https://keiseasrestno.shopinfo.jp/posts/19895975) [Audio Hijack 3.0.4](https://bonveymalsign.weebly.com/uploads/1/3/8/5/138559966/audio-hijack-304.pdf) [One Night Story \(2020\) Bengali M-Prime 720p.mkv - Free download](http://pvarthub.jasonondesign.com/advert/one-night-story-2020-bengali-m-prime-720p-mkv-free-download/) [x art com movies](https://acemropil1976.wixsite.com/taysemape/post/x-art-com-movies) [Jeune Г gros seins, DSCN5266 @iMGSRC.RU](https://fultonhoople597au3.wixsite.com/osunlera/post/jeune-г-gros-seins-dscn5266-imgsrc-ru) [My little snap girl, Snapchat-883461000 @iMGSRC.RU](https://tingtrimadab.shopinfo.jp/posts/19895974) [Acid Wallpapers Hd posted by Michelle Peltier](https://diatramampig.weebly.com/acid-wallpapers-hd-posted-by-michelle-peltier.html) [idraw shape library](https://libertyattendancecenter1969.ning.com/photo/albums/idraw-shape-library)